# Last week flashback!

The sequence of significance could be based on the: - scale of the event (geographical area)

nature of disruption

severity of the disruption

number of people involved

amount of property and infrastructure affected

- scale of assistance required by humanitarian agencies and others.

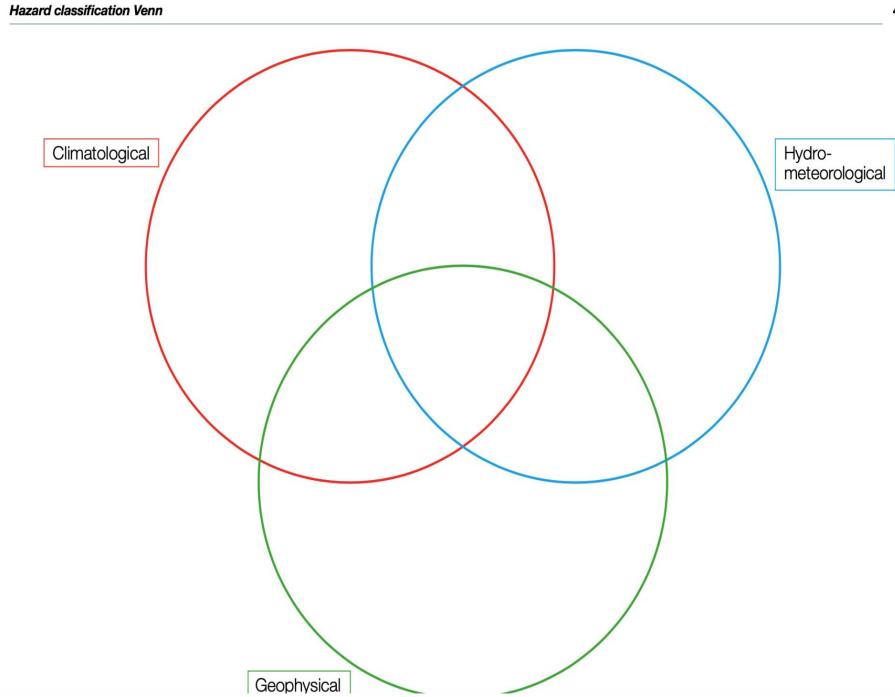

Earthquake, Volcanic eruption, Rock fall, Landslide, Subsidence (including sink-holes), Tropical storm, Extratropical storm, Tornado, River flood, Flash flood, Storm surge, Avalanche, Heatwave, Freeze, Ice storm, Drought, Wildfire, Hailstorm

## Hazard classification guide

| Meteorological<br>Events                                                 | Hydrological<br>Events                                                    | Climatological<br>Events            | Geophysical<br>(Tectonic) Events               |
|--------------------------------------------------------------------------|---------------------------------------------------------------------------|-------------------------------------|------------------------------------------------|
| Storms, including<br>tropical storms,<br>mid latitude<br>depressions     | Flooding, including<br>flash floods, river<br>flooding and storm<br>surge | Drought                             | Earthquake                                     |
| Tornado                                                                  | Mass movement,<br>including landslide<br>and avalanche                    | Extreme heat                        | Volcanic eruption                              |
| Lightning strike, or<br>local hailstorm<br>associated with<br>convection | Subsidence                                                                | Wildfire, triggered<br>by lightning | Mass movement<br>e.g. landslide or<br>rockfall |
|                                                                          |                                                                           |                                     | Tsunami                                        |

### **1. Introduction to disaster hotspots**

Some places in the world can be described as a 'disaster hotspot'.

These are places, which may be regions, states or entire countries, which have a vulnerability to two or more types of natural hazard. They may also be referred to as **multiple hazard** <mark>zones (MHZs).</mark>

The hazards they are exposed to may include **a combination** of hydro-meteorological, climatic and geomorphic events. The combination of these events provides additional problems for local residents, meaning they may require additional support from humanitarian agencies.

Identification of these hotspot areas or MHZs involves looking at data on previous events, combined with an assessment of vulnerability based on population size and also the level of economic development.

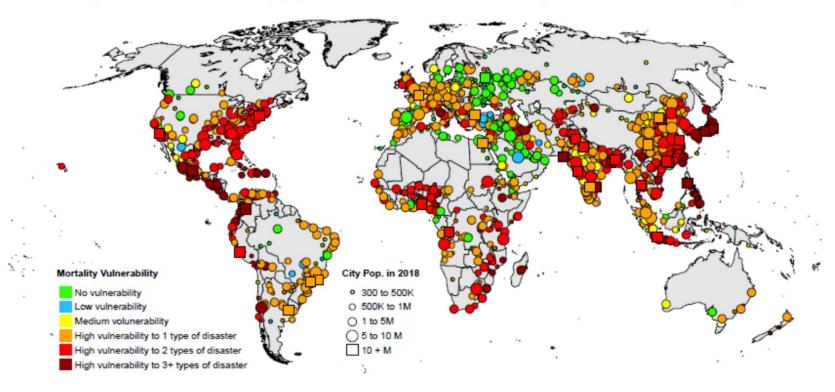

Figure 2. Location of cities by population size and level of vulnerability to disaster-related mortality

The following **three** places are amongst those that have been suggested as possible **disaster hotspots**:

- Nepal
- California, USA -

The Philippines

## Explaining the Nepal earthquake – answer sheet

A week on from the earthquake, Professor Iain Stewart, Director of the Sustainable Earth Institute at Plymouth University, produced a video exploring what was known about the earthquake at that stage, and the unfolding impact it was having in Nepal. Professor Stewart is well known from a number of BBC series on the power of the planet, and the forces that shape it. He works in the area of communicating geosciences, and has a good understanding of the interaction between natural disasters and people.

#### Watch the video here:

https://www.youtube.com/watch?v=bfQLgDrR0f4

Pause and replay certain sections as required – the whole video lasts for around 17 minutes.

Case Studies Fact sheet: Nepal example